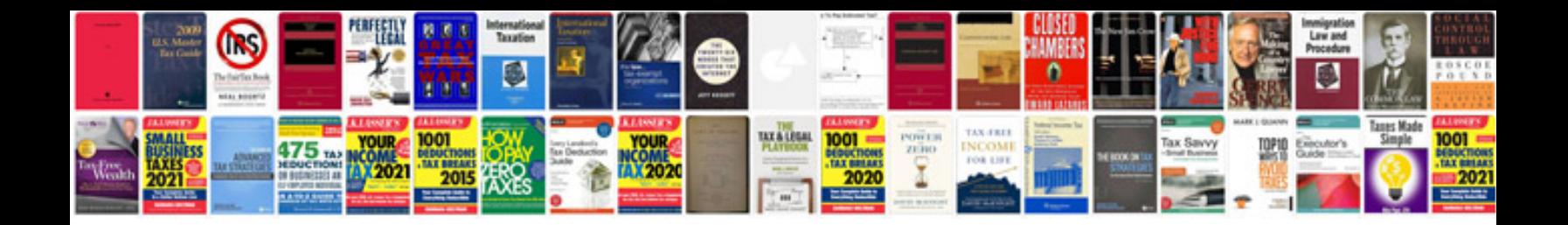

**Sansa clip plus manual**

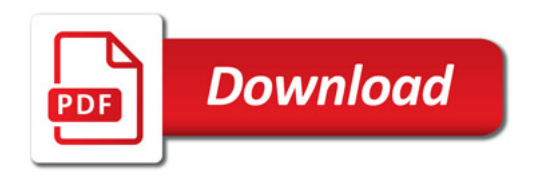

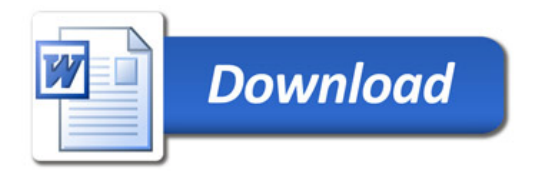